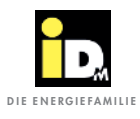

## 2.2.4.1. Wärmepumpe als Hauptverbraucher

Wird der Verbrauch der Wärmepumpe nicht über einen Verbrauchszähler erfasst, muss im Solar-Log™ unter "Konfiguration | Geräte | Konfiguration" der Betriebsmodus auf "Verbraucher" gestellt werden.

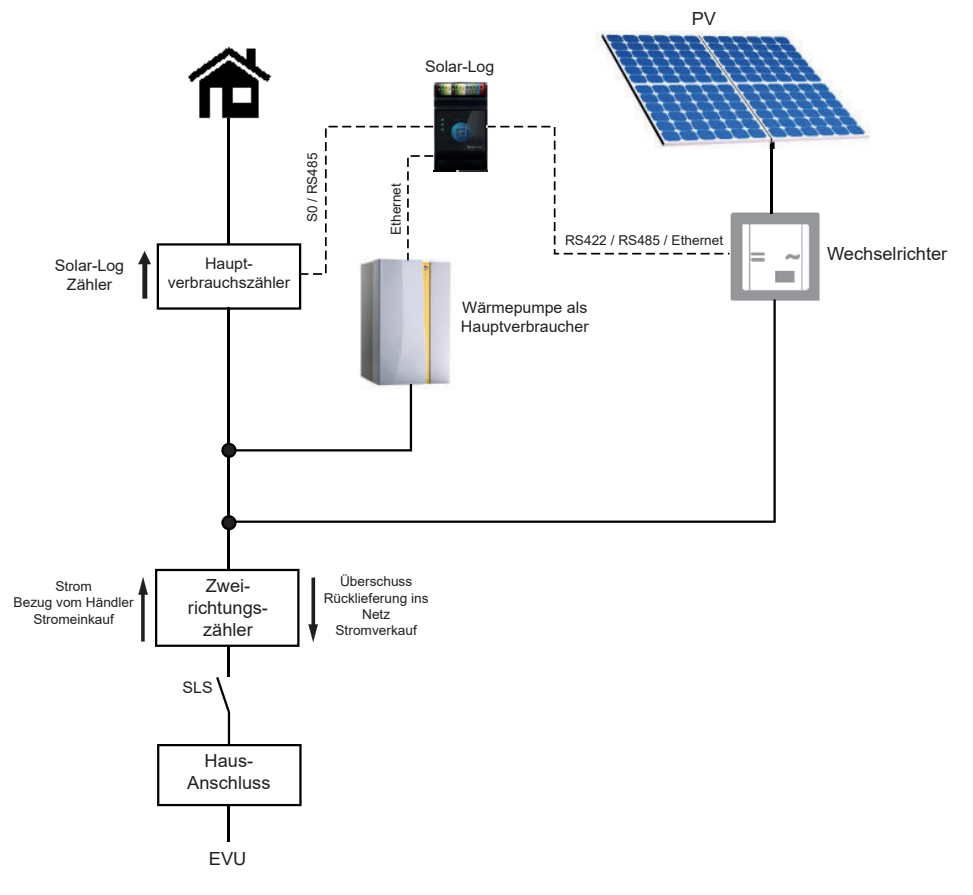

Einbindung Solar-Log / Wärmepumpe als Hauptverbraucher

## **Einstellungen "Solar-Log™":**

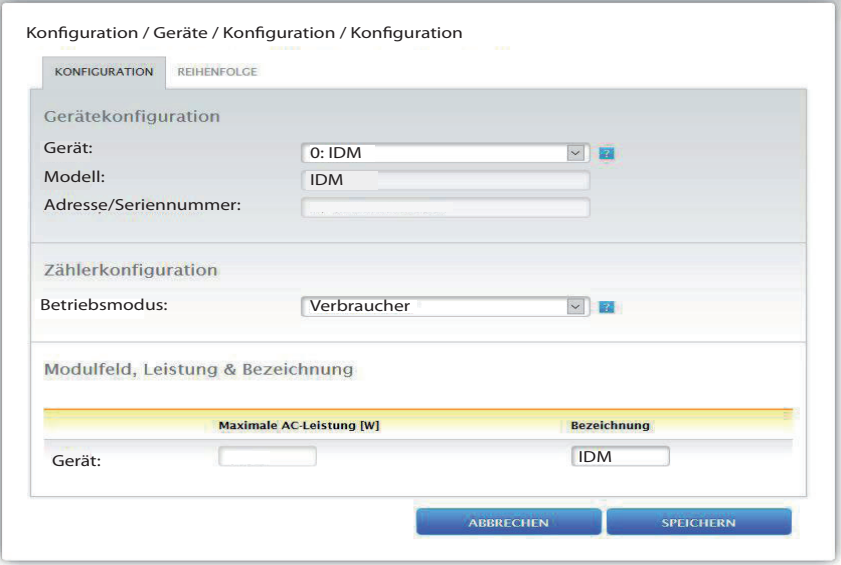

Quelle: https://www.solar-log.com/manuals/manuals/de\_DE/SolarLog\_Handbuch\_Smart\_Energy\_DE\_01.pdf

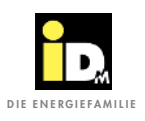

## 2.2.4.2. Wärmepumpe als Unterverbraucher

Wird der Verbrauch der Wärmepumpe über einen Verbrauchszähler erfasst, muss im Solar-Log™ unter "Konfiguration | Geräte | Konfiguration" der Betriebsmodus auf "Unterverbraucher" gestellt werden.

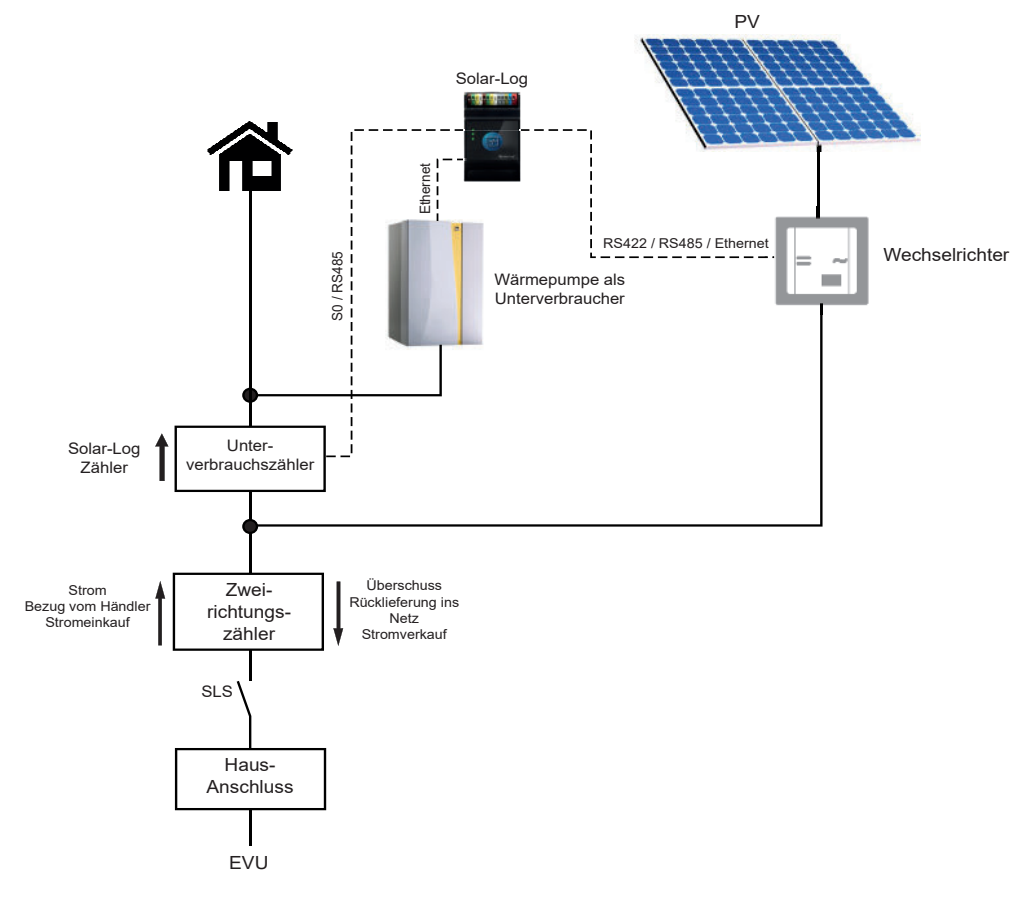

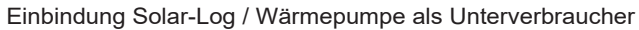

## **Einstellungen "Solar-LogTM":**

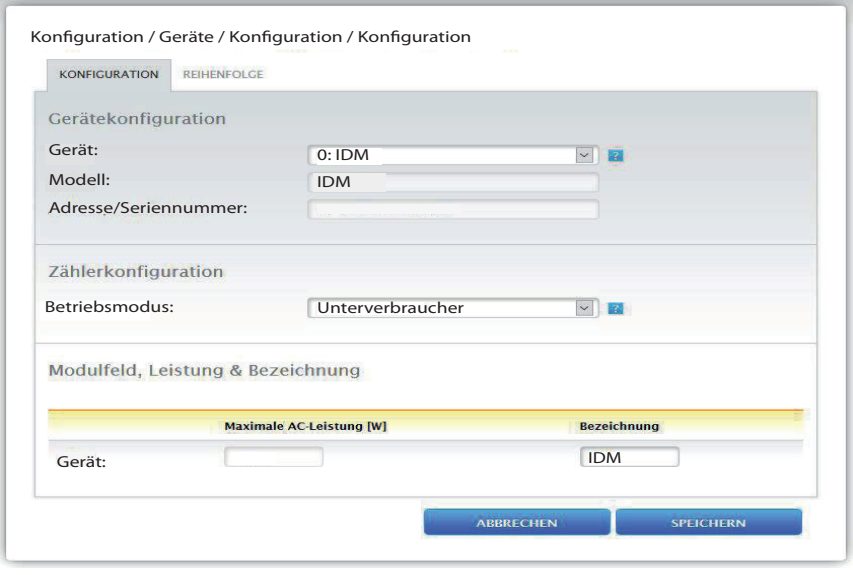

Quelle: https://www.solar-log.com/manuals/manuals/de\_DE/SolarLog\_Handbuch\_Smart\_Energy\_DE\_01.pdf